## **Table of Contents**

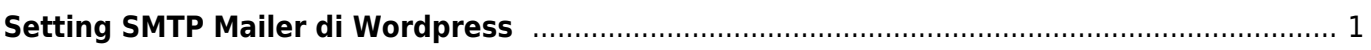

## <span id="page-2-0"></span>**Setting SMTP Mailer di Wordpress**

Berikut ini adalah panduan setting email smtp wordpress di pusathosting.com

Kita menggunakan plugin [Easy WP SMTP](https://id.wordpress.org/plugins/easy-wp-smtp/)

Setelah menginstall anda bisa menemukan menunya di **Setting → Easy WP SMTP**

Adapun settingnya sebagai berikut :

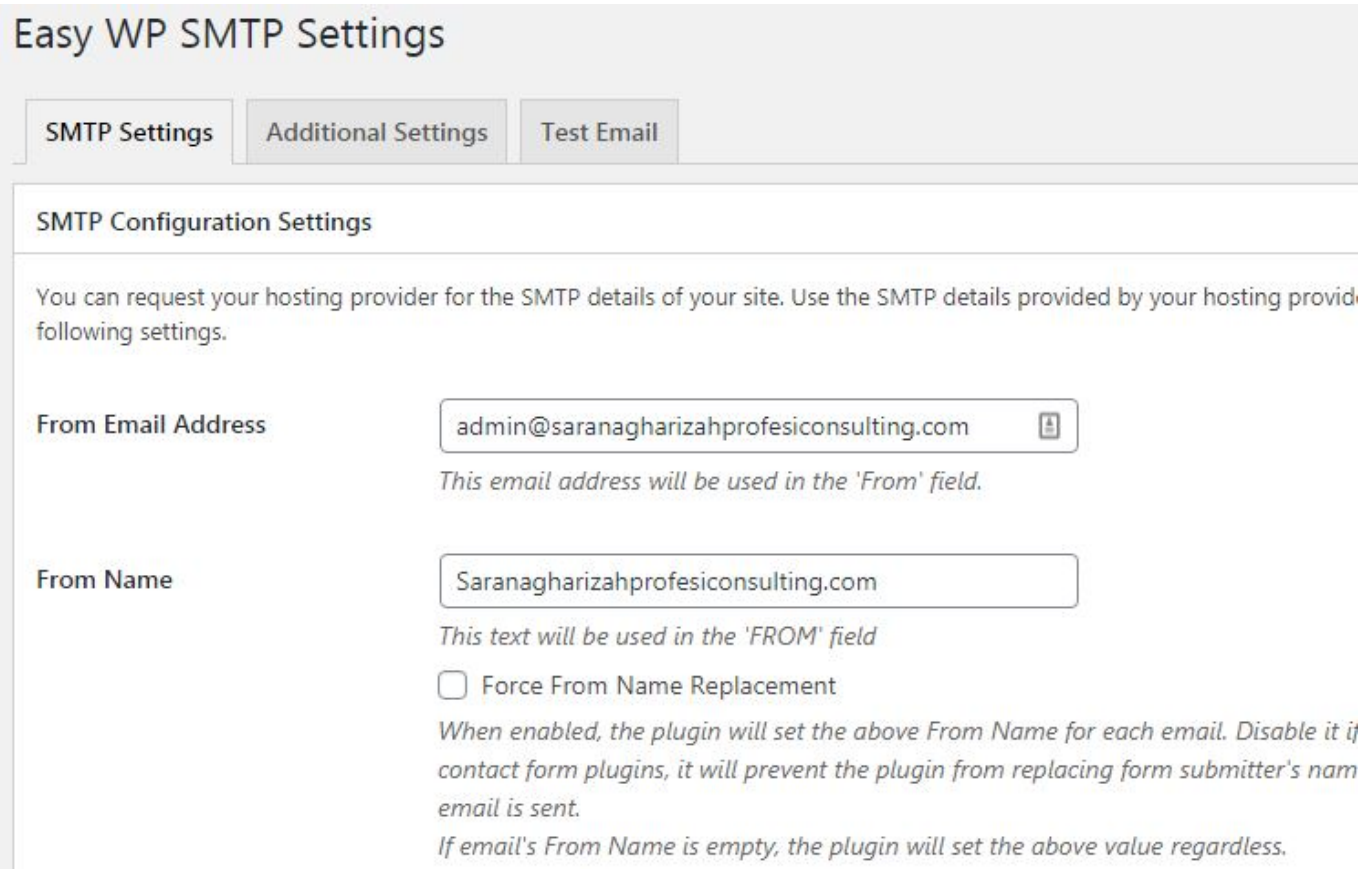

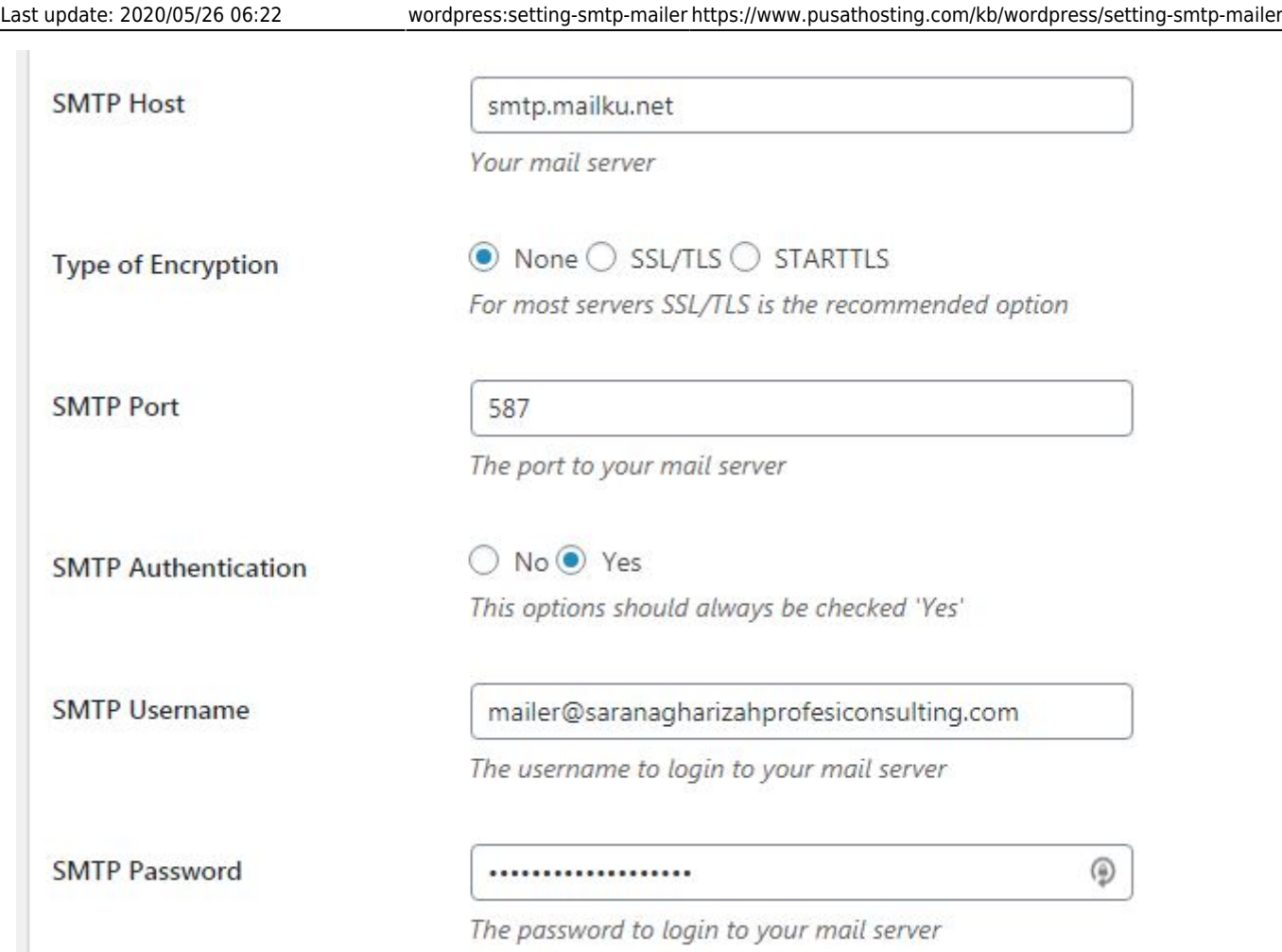

Selamat mencoba.

From: <https://www.pusathosting.com/kb/> - **PusatHosting Wiki**

Permanent link: **<https://www.pusathosting.com/kb/wordpress/setting-smtp-mailer>**

Last update: **2020/05/26 06:22**

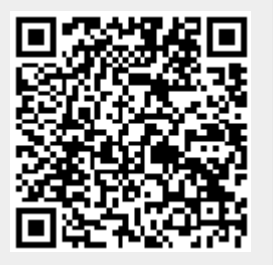